## **Язык IPL**

(интерпретатор версии 0.9.alpha.8)

## Краткое справочное руководство

## 04.01.2005, В.А. Смирнов (kkatarn@rambler.ru)

## **1. Введение**

Язык IPL предназначен для описания задач цифровой обработки изображений. Фундаментальными типами языка являются вектор, матрица и древовидная двоичная декомпозиция изображения.

Программа на языке IPL может содержать:

- глобальную секцию;
- описания объектов фундаментальных типов;
- описания преобразований, которые расширяют функциональность элементарных операций над объектами фундаментальных типов;
- секцию целей.

В глобальной секции определяются *псевдонимы*. Эта секция может содержать команду установки начального значения генератора случайных чисел. В секции целей перечисляются подлежащие созданию объекты и растровые изображения.

## **2. Грамматика языка**

Алфавит языка включает символы с ASCII-кодами от 33 до 255. Символы с кодами от 0 до 32 являются пробельными. Символ # (знак номера) является знаком однострочного комментария. Если в лексему необходимо включить пробельный символ, то лексему следует заключить в двойные кавычки.

Ниже дается формальное описание грамматики языка. Терминальные символы выделены полужирным шрифтом.

```
IPL-программа: 
     IPL-программа | секция
секция: 
   глобальная секция | определение объекта | \backslashопределение_преобразования | определение_функции | 
    секция_целей
глобальная_секция: 
    global { оператор_глобальной_секции }
оператор_глобальной_секции: 
   .<br>оператор глобальной секции | определение псевдонима | \
    инициализация_генератора_случайных_чисел
```

```
определение_псевдонима: 
   alias псевдоним значение псевдонима
псевдоним: 
   идентификатор
идентификатор: 
   идентификатор | непробельный_символ
значение_псевдонима: 
   идентификатор
инициализация_генератора_случайных_чисел: 
   random seed начальное значение ГСЧ
начальное_значение_ГСЧ: 
   беззнаковый_параметр
определение_объекта: 
   определение_вектора | определение_матрицы | \ 
   определение_декомпозиции
определение_вектора: 
   vector имя_объекта { изменение_состояния | \ 
         векторная_операция }
определение_матрицы: 
   matrix имя_объекта { изменение_состояния | \ 
          матричная_операция }
определение_декомпозиции: 
   decomposition имя_объекта { изменение_состояния | \ 
          операция_декомпозиции }
имя_объекта: 
   идентификатор
изменение_состояния: \ 
   изменение_состояния | \ 
   state custom_width число_столбцов_по_умолчанию | \ 
   state custom_height число_строк_по_умолчанию | \ 
   state custom_size число_элементов_по_умолчанию | \ 
   state input_powers2 масштабирование_к_степени_двух | \ 
   state input_square масштабирование_к_равным_размерам | \ 
   state frequency_domain текущая_область_частотная | \ 
   state pad_value значение_заполнитель
число_столбцов_по_умолчанию: 
число_строк_по_умолчанию: 
число_элементов_по_умолчанию:
```

```
беззнаковый_параметр
```
масштабирование\_к\_степени\_двух: масштабирование\_к\_равным\_размерам: текущая\_область\_частотная: логический\_параметр значение\_заполнитель: вещественный\_параметр векторная\_операция: векторная\_операция | копирование\_вектора | \ сохранение\_вектора | загрузка\_вектора | \ циклический\_сдвиг | инверсия\_порядка\_элементов | \ равномерно\_распределенный\_шум | \ нормально\_распределенный\_шум | \ установка\_всех\_элементов | линейная\_интерполяция | \ гистограмма | гистограмма\_по\_диапазону | \ гистограмма с записью координат центров  $| \ \rangle$ гистограмма по диапазону с записью координат центров  $| \ \rangle$ дискретный\_интеграл | \ приведение\_к\_единичному\_диапазону | \ приведение\_к\_заданному\_диапазону | \ вызов\_преобразования\_вектора | \ вызов\_преобразования\_пары\_векторов | \ печать\_строки\_на\_консоли | печать\_счетчика\_времени копирование\_вектора: **copy** вектор\_источник вектор\_источник: векторный\_параметр сохранение\_вектора: **save** имя\_файла загрузка\_вектора: **load** имя\_файла циклический\_сдвиг: **shift** новое\_смещение\_начального\_элемента новое\_смещение\_начального\_элемента: целочисленный\_параметр инверсия\_порядка\_элементов: **mirror** равномерно\_распределенный\_шум: **uniform** нижняя\_граница верхняя\_граница нормально\_распределенный\_шум: **gaussian** математическое\_ожидание стандартное\_отклонение нижняя\_граница: верхняя\_граница: математическое\_ожидание: стандартное\_отклонение: вещественный\_параметр

установка\_всех\_элементов: **constant** значение\_заполнитель

линейная\_интерполяция: **linear** нижняя\_граница верхняя\_граница

гистограмма: **histogram** матрица\_источник

матрица\_источник: матричный\_параметр

гистограмма\_по\_диапазону: **range histogram** матрица источник \ нижняя\_граница верхняя\_граница

гистограмма\_с\_записью\_координат\_центров: **histogram\_with\_coords** матрица\_источник \ вектор\_приемник\_координат

вектор\_приемник\_координат: векторный\_параметр

гистограмма\_по\_диапазону с\_записью\_координат\_центров: **range\_histogram\_with\_coords** матрица\_источник \ нижняя\_граница верхняя\_граница \ вектор\_приемник\_координат

дискретный\_интеграл: **integrate**

приведение\_к\_единичному\_диапазону: **normalize** 

приведение\_к\_заданному\_диапазону: **range\_normalize** 

вызов\_преобразования\_вектора: **vector\_transform** имя\_преобразования \ **( void** | список\_параметров **)** 

имя\_преобразования: идентификатор

вызов\_преобразования\_пары\_векторов: **vector\_pair\_transform** имя\_преобразования \  $\overline{\text{ ( void }} |$  список\_параметров  $\overline{\text{ ) }} \setminus$ второй\_векторный\_аргумент

список\_параметров: вещественный\_параметр | \ вещественный\_параметр **,** список\_параметров

второй\_векторный\_аргумент: векторный\_параметр

печать\_строки\_на\_консоли: **puts** идентификатор

печать\_счетчика\_времени: **run\_time**

матричная операция: матричная операция | копирование матрицы | сохранение\_матрицы | загрузка\_матрицы | \ сохранение\_в\_формате\_с\_фиксированной\_точкой | \ загрузка\_из\_файла\_в\_формате\_с\_фиксированной\_точкой | \ загрузка цветового канала | копирование\_подматрицы | \ установка\_элемента | установка\_всех\_элементов | \ установка\_элементов\_подматрицы | \ циклический\_сдвиг\_элементов | \ изменение\_порядка\_элементов | изменение\_размера | \ дополнение\_заданным\_значением | \ дополнение\_заданным\_значением\_до\_степени\_двух | \ равномерно\_распределенный\_шум | \ нормально\_распределенный\_шум | \ линейная\_интерполяция\_по\_строкам | \ линейная\_интерполяция\_по\_столбцам | \ свертка\_с\_фильтром\_размера\_3х3 | \ прямое\_преобразование\_фурье | \ обратное\_преобразование\_фурье | \ вычисление\_оценки\_спектра\_мощности | \ сложение\_матриц | \ сложение\_всех\_элементов\_с\_константой | \ умножение\_на\_скаляр | поэлементное\_умножение | \ поэлементное\_деление | \ обнуление\_строк | обнуление\_столбцов | \ обнуление\_полосы | выделение\_полосы | \ приведение\_данного\_диапазона\_контраста\_к\_единице | \ приведение\_полного\_диапазона\_контраста\_к\_единице | \ приведение\_полного \_диапазона\_контраста\_к\_данному | \ нелинейная\_коррекция\_гаммы | \ отображение\_декомпозиции | \ отображение\_матрицы\_уровней | \ отображение\_матрицы\_уровней\_оттенками\_серого | \ вызов преобразования матрицы  $\vert \ \rangle$ вызов\_преобразования\_пары\_матриц | \ вызов декартова преобразования фурье образа  $| \ \rangle$ вызов\_декартова\_преобразования\_пары\_фурье\_образов | \ вызов\_полярного\_преобразования\_фурье\_образа | \ вызов\_полярного\_преобразования\_пары\_фурье\_образов | \ печать\_строки\_на\_консоли | печать\_счетчика\_времени

копирование\_матрицы: **copy** матрица\_источник

сохранение\_матрицы: **save** имя\_файла

загрузка\_матрицы: **load** имя\_файла

сохранение\_в\_формате\_с\_фиксированной\_точкой: **save32** имя\_растрового\_файла\_TARGA

имя\_растрового\_файла\_TARGA: имя\_файла загрузка\_из\_файла\_в\_формате\_с\_фиксированной\_точкой: **load32** имя\_растрового\_файла\_TARGA загрузка цветового канала: **input** имя\_файла\_растрового\_изображения имя\_канала имя\_файла\_растрового\_изображения: строковая\_константа имя\_канала: **red** | **green** | **blue** | **alpha** | **cieX** | **cieY** | **cieZ hue** | **saturation** | **value** копирование\_подматрицы: **get** колонка\_приемник строка\_приемник \ матрица\_источник \ колонка\_источник строка\_источник \ последняя\_колонка последняя\_строка колонка\_приемник: строка\_приемник: целочисленный\_параметр колонка\_источник: строка\_источник: последняя\_колонка: последняя\_строка: беззнаковый\_параметр установка\_элемента: **set\_elem** колонка строка значение\_заполнитель колонка: строка: беззнаковый\_параметр установка\_всех\_элементов: **constant** значение\_заполнитель установка\_элементов\_подматрицы:  $set$  rect начальная колонка начальная строка  $\setminus$  последняя\_колонка последняя\_строка \ значение\_заполнитель начальная\_колонка: начальная\_строка: беззнаковый\_параметр циклический\_сдвиг\_элементов: **shift** новое\_смещение\_нулевой\_колонки \ новое\_смещение\_нулевой\_строки

# fourier inverse

#### обратное\_преобразование\_фурье:

#### fourier forward

прямое преобразование\_фурье:

фильтр\_3х3: матричный\_параметр

свертка\_с\_фильтром\_размера\_3х3: convolve3x3 фильтр\_3x3

значение в первой колонке: значение в последней колонке: значение\_в\_первой\_строке: значение\_в\_последней\_строке: вещественный\_параметр

линейная\_интерполяция\_по\_столбцам: row\_linear значение\_в\_первой\_строке \ значение\_в\_последней\_строке

линейная\_интерполяция\_по\_строкам: col linear значение в первой колонке \ значение в последней колонке

### expand powers2

дополнение заданным значением до степени двух:

дополнение\_заданным\_значением: expand новое\_число\_колонок новое\_число\_строк

новое число колонок: новое число строк: беззнаковый\_параметр

изменение\_размера: resize новое\_число\_колонок новое\_число\_строк

изменение порядка по горизонтали: изменение порядка по вертикали: логический параметр

изменение\_порядка\_элементов: mirror изменение\_порядка\_по\_горизонтали \ изменение\_порядка\_по\_вертикали

новое смещение нулевой колонки: новое\_смещение\_нулевой\_строки: целочисленный параметр

приведение\_полного\_диапазона\_контраста\_к\_данному: range normalize новый минимум новый максимум

#### normalize

приведение\_полного\_диапазона\_контраста\_к\_единице:

значение приводимое к нулю: значение приводимое к единице: вещественный параметр

приведение\_данного\_диапазона\_контраста\_к\_единице: adjust\_contrast значение приводимое к нулю \ значение\_приводимое\_к\_единице

начальная\_строка\_и\_колонка: конечная строка и колонка: беззнаковый параметр

выделение полосы: **band\_pass** начальная\_строка\_и\_колонка \ конечная\_строка\_и\_колонка

обнуление полосы: band reject начальная строка и колонка \ конечная\_строка\_и\_колонка

обнуление\_столбцов: zero\_cols начальная\_колонка конечная\_колонка

обнуление\_строк: zero\_rows начальная\_строка конечная\_строка

поэлементное\_деление: mat unscale матричный параметр

поэлементное умножение: mat\_scale матричный параметр

умножение\_на\_скаляр: scale вещественный\_параметр

сложение\_всех\_элементов\_с\_константой: offset вещественный параметр

сложение\_матриц: mat offset матричный параметр

spectrum

вычисление\_оценки\_спектра\_мощности:

новый\_минимум новый\_максимум вещественный\_параметр

нелинейная\_коррекция\_гаммы: **gamma correction** корректирующая кривая

корректирующая\_кривая: векторный\_параметр

отображение\_декомпозиции: **draw\_decomposition** параметр\_декомпозиция

отображение\_матрицы\_уровней:

**draw\_decomposition\_scale** параметр\_декомпозиция \ оттенки\_серого

оттенки\_серого: векторный\_параметр

отображение матрицы уровней оттенками серого: **draw\_decomposition\_linear** параметр\_декомпозиция \ оттенок\_для\_начальной\_глубины \ оттенок\_для\_конечной\_глубины

оттенок\_для\_начальной\_глубины: оттенок\_для\_конечной\_глубины: вещественный\_параметр

вызов\_преобразования\_матрицы: matrix transform имя преобразования \ **( void** | список\_параметров **)** 

вызов\_преобразования\_пары\_матриц: matrix pair transform имя преобразования \ **( void** | список\_параметров **)** \ второй матричный аргумент

второй матричный аргумент: матричный\_параметр

вызов декартова преобразования фурье образа: **cartesian transform** имя преобразования \ **( void** | список\_параметров **)** 

вызов\_декартова\_преобразования\_пары\_фурье\_образов: **cartesian pair transform** имя преобразования \ **( void** | список\_параметров **)** \ второй\_матричный\_аргумент

вызов полярного преобразования фурье образа: **polar\_transform** имя\_преобразования \ **( void** | список\_параметров **)** 

вызов\_полярного\_преобразования\_пары\_фурье\_образов: **polar\_pair\_transform** имя\_преобразования \ **( void** | список\_параметров **)** \ второй\_матричный\_аргумент операция\_декомпозиции: операция\_декомпозиции | выполнение\_декомпозиции | \ сохранение\_ декомпозиции | печать\_строки\_на\_консоли | \ печать\_счетчика\_времени выполнение\_декомпозиции: **decompose** матрица\_источник порог \ количество\_разрядов\_гистограмм\_на\_каждом\_уровне порог: вещественный\_параметр количество\_разрядов\_гистограмм\_на\_каждом\_уровне: беззнаковый\_параметр сохранение\_декомпозиции: **save** имя\_файла сохранять\_значения относительные\_частоты сохранять\_значения: относительные\_частоты: логический\_параметр определение\_преобразования: преобразование\_вектора | преобразование\_пары\_векторов | преобразование\_матрицы | преобразование\_пары\_матриц | декартово\_преобразование\_фурье\_образа | декартово\_преобразование\_пары\_фурье\_образов | полярное\_преобразование\_фурье\_образа | полярное\_преобразование\_пары\_фурье\_образов преобразование\_вектора: **vector\_transform** имя\_преобразования \ **( void** | список\_параметров **)** \ тело\_преобразования преобразование\_пары\_векторов: **vector pair transform** имя преобразования \ **( void** | список\_параметров **)** \ тело\_преобразования преобразование\_матрицы: matrix transform имя преобразования \ **( void** | список\_параметров **)** \

тело\_преобразования

```
преобразование_пары_матриц: 
   matrix_pair_transform имя_преобразования \ 
           ( void | список_параметров ) \ 
           тело_преобразования
декартово_преобразование_фурье_образа: 
   cartesian transform имя преобразования \
          ( void | список параметров ) \
           тело_преобразования
декартово_преобразование_пары_фурье_образов: 
   cartesian_pair_transform имя_преобразования \ 
           ( void | список_параметров ) \ 
           тело_преобразования
полярное_преобразование_фурье_образа: 
   polar transform имя преобразования \
           ( void | список_параметров ) \ 
           тело_преобразования
полярное_преобразование_пары_фурье_образов: 
   polar pair transform имя преобразования \
           ( void | список_параметров ) \ 
           тело_преобразования
тело_преобразования: 
    { оператор_преобразования }
оператор_преобразования: 
   оператор_преобразования | \ 
    однократно_выполняемый_оператор | \ 
    оператор_выполняемый_для_каждого_элемента
однократно_выполняемый_оператор: 
   step составной_оператор
оператор_выполняемый_для_каждого_элемента: 
   pass составной_оператор
составной_оператор: 
   оператор | { список_операторов }
список_операторов: 
    \| \setminusсписок_операторов | \ 
   оператор
оператор: 
    определение_переменной | \ 
    оператор_присваивания | \ 
   условный_оператор | \ 
   оператор_возврата
определение_переменной: 
   var список_переменных;
```

```
список_переменных: 
   идентификатор | идентификатор , список_переменных
оператор_присваивания: 
   идентификатор = выражение;
условный_оператор: 
    if выражение составной_оператор | \ 
    if выражение составной_оператор else составной_оператор
оператор_возврата: 
   return выражение;
выражение: 
   вещественная_константа | \ 
   переменная | \ 
   вызов_функции | \ 
   выражение_в_обратной_польской_нотации
выражение_в_обратной_польской_нотации: 
    ( список_действий )
список_действий: 
   операнд_или_операция | \ 
   операнд_или_операция , список_действий
операнд_или_операция: 
   внутренняя_константа | \ 
   вещественная_константа | \<br>вещественная_константа | \
   внутренняя_переменная |
   переменная | \ 
   вызов_функции | \ 
   операция
внутренняя_константа: 
   Pi | E | MAXREAL | REAL_ZERO
внутренняя_переменная: 
    $MAX_IDX | $IDX | $ELEM | \ 
    $ELEM1 | $ELEM2 | \ 
    $MAX_ROW | $MAX_COL | $ROW | $COL | $CELL | \ 
    $CELL1 | $CELL2 | \ 
    $NEG_FREQ | $RE | $IM | \ 
    $RE1 | $IM1 | $RE2 | $IM2 | \ 
    $MAG | $PHASE | \ 
    $MAG1 | $PHASE1 | $MAG2 | $PHASE2
переменная: 
   идентификатор
операция: 
   .<br>унарная операция | бинарная операция
```

```
унарная_операция: 
   neg | abs | ceil | floor | sqr | sqrt | sin | csc | \
   cos | sec | tg | ctg | arcsin | arccsc | arccos | \
   arcsec | arctg | arcctg | exp | sh | ch | th | ln | \
   lg | log2 | arsh | arch | arth
бинарная_операция: 
   + | - | * | / | mod | ^ | log | arctg2 | \
   < | > | == | !=
определение_функции: 
   function имя_функции тело_функции
имя_функции: 
  идентификатор
тело_функции: 
   составной_оператор
секция_целей: 
   targets { цель }
цель: 
   цель | целевой_объект | растровое_изображение
целевой_объект: 
  имя_типа имя_объекта
имя_типа: 
   vector | matrix | decomposition
имя_объекта: 
   идентификатор
растровое_изображение: 
   output имя_файла цветовое_пространство \ 
          канал_1 канал_2 канал_3 [канал_4] 
цветовое_пространство: 
  RGB | RGBA | HSV | CIE
канал_1: 
   матричный_параметр
канал_2: 
   матричный_параметр
канал_3: 
  матричный_параметр
канал_4: 
   матричный_параметр
```

```
векторный_параметр: 
   идентификатор
матричный_параметр: 
  идентификатор
параметр_декомпозиция: 
   идентификатор
вещественный_параметр: 
   вещественная_константа | вызов_функции
логический_параметр: 
  true | false | вызов_функции
целочисленный_параметр: 
   целочисленная_константа | вызов_функции
беззнаковый_параметр: 
   беззнаковая_константа | вызов_функции
вещественная_константа: 
    32-битное число с плавающей точкой
целочисленная_константа: 
   число в диапазоне от -2147483648 до 2147483647
беззнаковая_константа: 
   число в диапазоне от 0 до 4294967295
вызов_функции: 
  имя_функции
```
Интерпретатор является многопроходным. На первом проходе разбираются все глобальные секции.

На втором проходе разбираются все секции целей. Если целевой объект или растровое изображение содержат ссылку на неопределенный объект фундаментального типа, то по тексте программы осуществляется поиск определения этого объекта (поэтому порядок размещения определений не важен).

Явная или неявная рекурсия в определениях невозможна. Например, разбор следующего фрагмент кода

```
matrix a 
{ 
    expand 3 3 
    copy b 
} 
matrix b 
{ 
     state custom_width width_of a 
     state custom_height height_of a 
     constant 1 
}
```

```
targets
\{matrix b
```
#### приводит к ошибке:

```
ERROR in "test.ipl", line 4: circular reference: (qot "b").
(кольцевая ссылка в строке 4)
```
Сообщение об аналогичной ошибке будет получено и в том случае, если в секции целей в качестве целевого объекта будет указана матрица a.

Константы записываются по правилам, принятым для алгоритмических языков высокого уровня. Разделителем является десятичная точка (это не относится к операциям сохранения / восстановления векторов и матриц; символ-разделитель определен в файле istrings.h как макрос IPL\_DOT\_CHAR, в текущей версии - запятая).

Внутренние переменные \$MAX\_IDX (максимально возможный индекс элемента) и \$IDX (индекс текущего элемента) определены для преобразований вектора и пары векторов. Переменная \$ELEM (значение текущего элемента) определена только для преобразования вектора; переменные \$ELEM1 и \$ELEM2 (значения текущих элементов первого - основного - и второго векторных аргументов) определены для преобразования пары векторов.

Переменные \$мах ком (максимально возможный номер строки), \$мах соц (максимально возможный номер колонки), SROW и SCOL (номера строки и колонки текущего элемента) определены для всех преобразований матриц.

Переменная \$СЕLL (значение текущего элемента) допустима только для преобразования матрицы; переменные \$СЕLL1 и \$СЕLL2 (значения текущих элементов первого - основного - и второго матричных аргументов) допустимы для преобразования пары матриц.

Переменная \$NEG\_FREQ (установлена в 1 для отрицательных пространственных частот) определена для всех преобразований, выполняющихся над матрицами в области пространственных частот.

Переменные \$RE и \$IM (действительная и мнимая части значения текущего элемента, находящегося в области пространственных частот) допустимы для преобразования, определенного ключевым словом cartesian\_transform; переменные \$RE1, \$IM1, \$RE2 И \$IM2 (Действительные и мнимые части значений текущих элементов первого и второго матричных аргументов, находящихся в области пространственных частот) допустимы для преобразования, определенного ключевым словом сагtesian\_pair\_transform.

Переменные \$мас и \$РНАЅЕ (модуль и аргумент значения текущего элемента, находящегося в области пространственных частот) допустимы для преобразования, определенного ключевым словом polar\_transform; переменные \$MAG1, \$PHASE1, \$MAG2 И \$PHASE2 (МОДУЛИ И аргументы значений текущих элементов первого и второго матричных аргументов, находящихся в области пространственных частот) до-

преобразования, пустимы определенного ДЛЯ ключевым словом polar\_pair\_transform.

Синтаксис языка является свободным. Например, пусть требуется сохранить в файл матрицу размера 5х5, каждый элемент которой равен . Соответствующая программа может выглядеть следующим образом:

```
targets{matrix a}matrix a{state pad_value sqrt2 expand 5 5 save a}function
sqrt{2}{return (2, sqrt);}
```
Однако предпочтительнее записать ее текст в виде:

```
matrix a
\left\{ \right.state pad_value sqrt2
expand 5 5
save a
\mathcal{E}function sqrt2
\{return (2,sqrt);
targets
\{matrix a
\}
```
Функции не принимают аргументов. Единственной целью их введения является желание обойти одно из ограничений текущей версии - невозможность использования выражений в определениях объектов фундаментальных типов.

## 3. Некоторые примеры использования языка IPL

Программа, выводящая на консоль стандартное приветствие:

```
matrix dummy
  \{expand 1 1
      puts "Hello, World !"
  \mathcal{E}targets
  \{matrix dummy
  \}(dummy): Hello, World !
IPL run completed: success. (alloc: 1035 bytes; leak: 0 bytes)
```
Выглядит несколько искусственно - следует учесть, что язык не создавался для упражнений подобного рода.

Создание бесшовной текстуры «плазма» (каналом цветового тона является низкочастотная составляющая гауссова шума):

```
global 
  { 
       random_seed 2 
       alias size 512 
       alias mean 0.6 
       alias stddev 2 
       alias max_pass 3 
      alias file name "out.bmp"
      alias clamp_min 0.1 # from orange ...
      alias clamp_max 0.8 # to violet
  } 
  matrix unit 
  { 
       state pad_value 1 
       expand size size 
  } 
  matrix hue 
  { 
      expand width of unit height of unit
       gaussian mean stddev 
       run_time 
       fourier_forward 
       run_time 
       band_pass 0 max_pass 
      fourier_inverse<br>normalize # c
                 # current range is [0..1]
       matrix_transform clamp(clamp_min,clamp_max) 
  } 
  matrix transform clamp(min_val,max_val)
  { 
       pass 
       { 
              if($CELL,min_val,<) 
                   $CELL = min\_val; else if($CELL,max_val,>) 
                   $CELL = max_val; } 
  } 
  targets 
  { 
      output file name HSV hue unit unit
  }
(hue): time since start: 0.27 
(hue): time since start: 0.42 
IPL run completed: success. (alloc: 2118204 bytes; leak: 0 bytes)
```
Время выполнения двумерного преобразования Фурье для матрицы размеров 512х512 составляет 150 мс (компьютер с ЦПУ PII-300 МГц). Результат работы программы представлен на рис. 1.

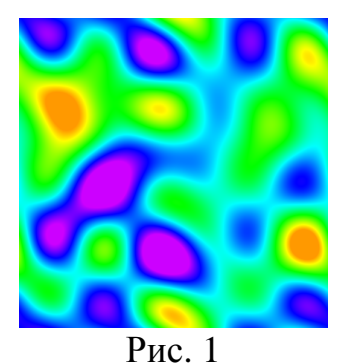

Формирование шкалы цветовых тонов:

```
global 
  { 
       alias bmp_width 1280 
       alias bmp_height 100 
  } 
  matrix const_mat 
  \left\{ \right. state custom_width bmp_width 
       state custom_height bmp_height 
       constant 1 
  } 
  matrix h_grad 
  { 
       state custom_width bmp_width 
       state custom_height bmp_height 
       row_linear 0 1 
  } 
  matrix v_grad 
  \left\{ \right. state custom_width bmp_width 
      state custom height bmp height
       col_linear 1 0 
  } 
  targets 
  { 
       output h_scale.bmp HSV h_grad v_grad const_mat 
  }
IPL run completed: success. (alloc: 1540874 bytes; leak: 0 bytes)
```
Результат представлен на рис. 2.

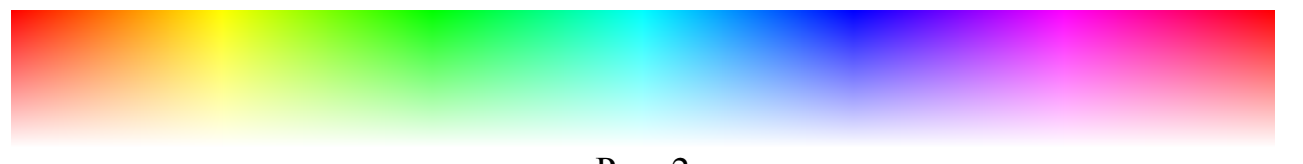

Рис. 2

Приведенная ниже программа помещает канал яркости растрового изображения in.bmp (рис. 3) в матрицу src и затем вычисляет гистограмму яркости:

```
global 
{ 
     alias divs 100 
} 
matrix src 
{ 
     input "in.bmp" value 
} 
vector out 
{ 
     state custom_size divs 
     range_histogram src 0 1 
     save out.txt 
} 
targets 
{ 
     vector out 
}
```
IPL run completed: success. (alloc: 8408892 bytes; leak: 0 bytes)

Результат построения гистограммы по данным из файла out.txt представлен на рис. 4.

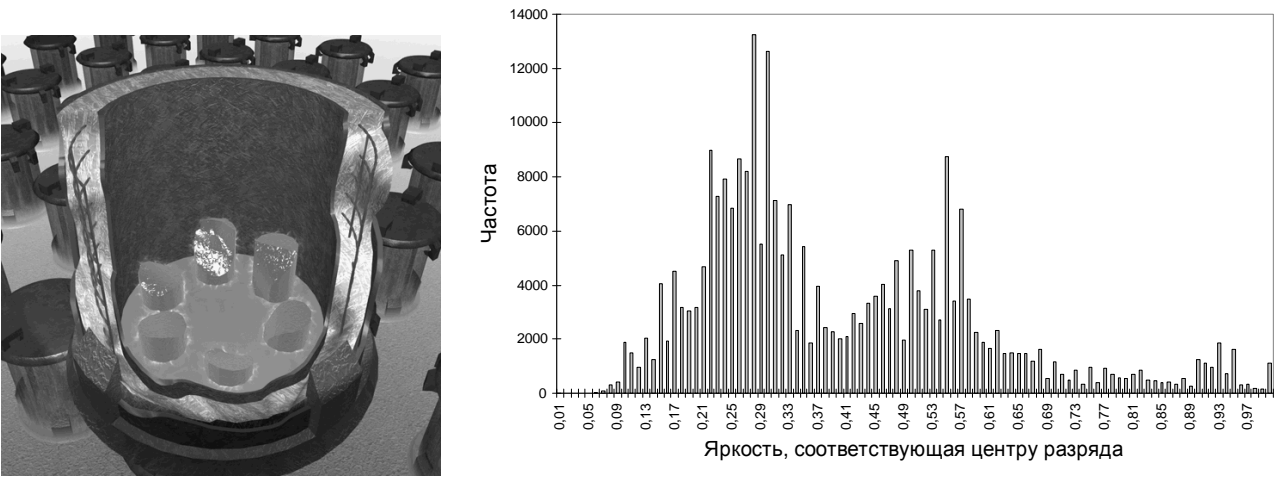

Рис. 3.

Рис. 4